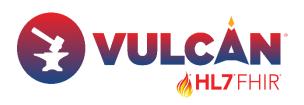

# HL7 FHIR Connectathon 36: Vulcan/Gravitate Health - ePI/IPS and UNICOM/GIDWG track kickoff

2024-05-09

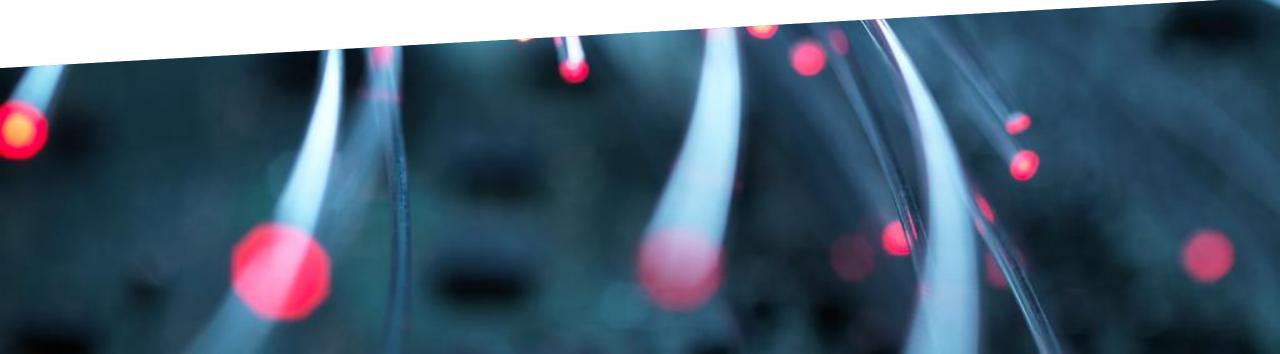

**HL7 FHIR CONNECTATHON 2024** 

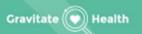

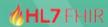

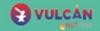

# Improve your app at the Vulcan Accelerator Gravitate Health Track – ePI

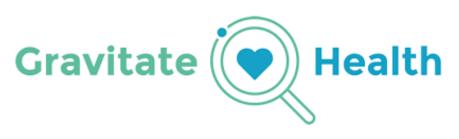

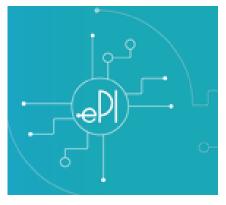

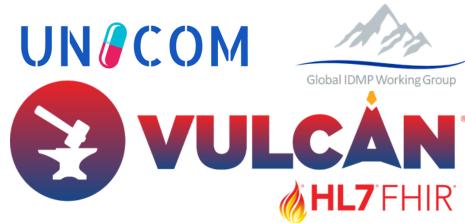

36th FHIR Connecthathon, Dallas United States 18-19 May 2024

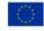

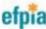

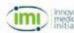

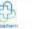

# Agenda for 36th HL7 FHIR Connectathon, Launch Event

- 1. Introduction (Catherine, Joao) 5 min
- 2. GIDWG (Panagiotis) 10 min
- 3. PhPID (Magnus) 15 min
- 4. Nordic+1 (Adam and Philippe) 15 min

5. Q&A 15 min

Picture from 35th HL7 FHIR Connectathon, Athens, Greece

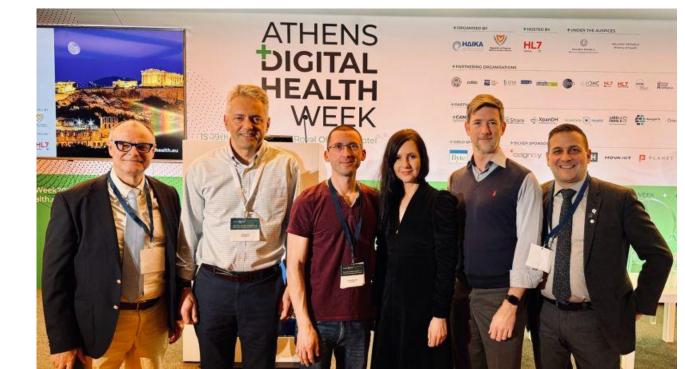

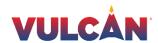

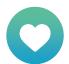

# **Gravitate-Health in a nutshell**

### An integrated digital health information project

### "Maria and her medicines"

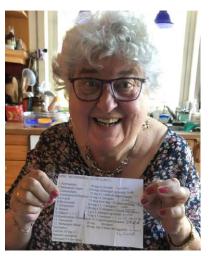

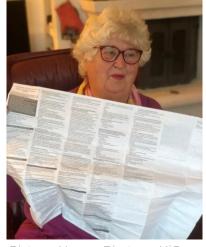

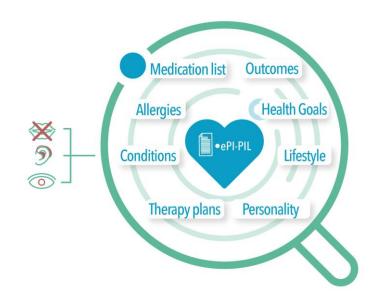

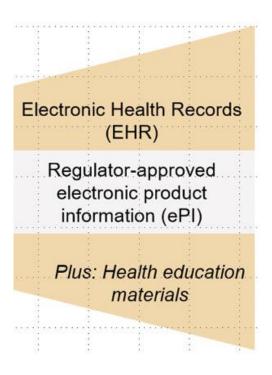

Picture: Line H. Linstad, NSE

Picture: Hanne Bjertnes, UiO

### **Overall Research Question**

How can we apply an open access digital platform with trusted Digital health Information to transform the way patients access and understand health information, and apply this in personal health for adherence to treatment, risk minimization and quality of life?

### Key deliverables

- Federated open-source platform with G-lens services
- White Paper on strategies for future use of ePI
- Pilot studies evaluation
- Sustainable impacts

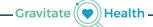

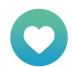

# **Gravitate-Health Public-Private Partnership**

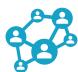

41 partners in Europe & USA

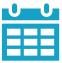

60 months 11/20 - 10/25

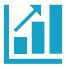

19.4 mill €.

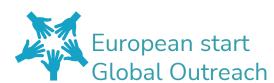

### ACADEMIA / RESEARCH INSTITUTES

Universitetet i Oslo (UiO) (Coordinator) Karolinska Institute (KI) Universidad Politécnica de Madrid (UPM) Empirica (empirica) Norwegian Center for eHealth research (NSE) The European Institute for Innovation through Health Data (i-HD) Università Cattolica del Sacro Cuore (UCSC) University of Copenhagen (UCPH) Trinity College Dublin (Trinity) University College Dublin (UCD)

### **REGULATORS &** PRODUCT INFORMATION PROVIDERS

Norwegian Medicines Agency (NoMA) Spanish Drug Agency (AEMPS) **Dutch Medicines Evaluation Board (CBG)** 

### STANDARDISATION & OTHER STAKEHOLDERS

**HL7 Europe** PredictBy\* (PBY)

\*SME (small and medium sized enterprises)

### PATIENT ORGANISATIONS & CONSUMER GROUPS Forum Européen des Patients (EPF)

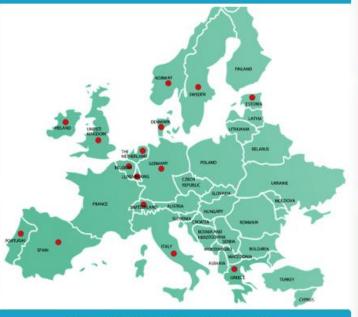

### **DISSEMINATION & COMMUNICATION**

European Connected Health Alliance (ECHA) **HIMSS Europe** MINDVIEW\* (MW) The Synergist\*

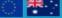

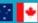

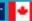

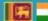

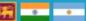

#### **HEALTH CARE PROVIDERS & PAYERS**

Akershus University Hospital (AHUS) Shared Services of Ministry of Health (SPMS) Servicio Madrileño de Salud (SERMAS) Beth-Israel Deaconess Medical Center (BIDMC) Karolinska Institute (KI) Oslo University Hospital (OUS)

#### DIGITAL TECHNICAL EXPERTISE

Datawizard\* (DW) GuardTime\* Norsk e-Helse\* (NeH) Trifork

#### **EFPIA & IMI2 Associated PARTNERS**

Pfizer (Project Lead) AstraZeneca (AZ)

Bayer

Grünenthal (GRT)

EliLilly

Medidata

Viatris

Novartis

Roche

UCB Biopharma (UCB)

Janssen

Datapharm

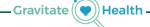

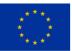

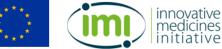

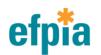

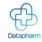

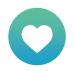

# **Gravitate-Health external liaison community** (2024)

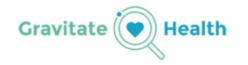

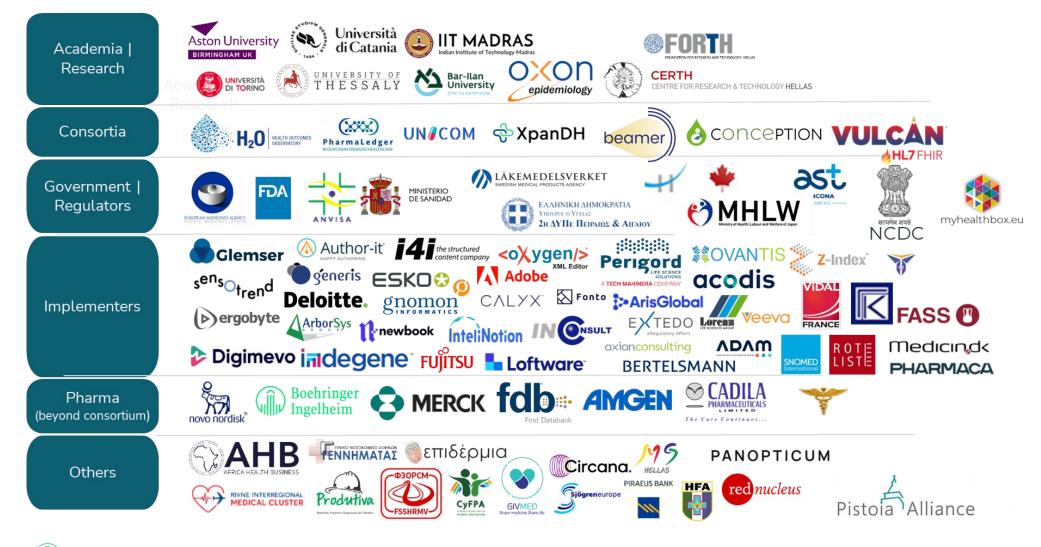

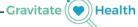

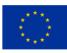

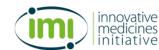

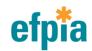

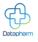

### **Overview of HL7's Vulcan Accelerator**

- FHIR is an enabling technology for harmonising and processing data.
- Vulcan exists to help Clinical and Translational Research start using FHIR to manage the vast amount of data they have to work with.
- Vulcan also exists to bring Clinical and Translational Research and Clinical Care closer together through FHIR.

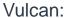

- Creates a community
- Supports projects that have a clear and practical objective and short timescale
- Creates Implementation Guides (IGs)
- Uses connectathons to test the Implementation Guides
- Provides Events & Education
- Over 40 members drawn from Pharma, Academic, Vendors, Regulators, SDOs.
- Operations Committee formed from Members
- Supported by Project Management Office
- International scope

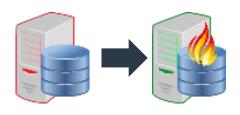

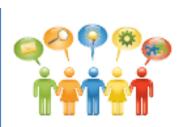

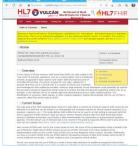

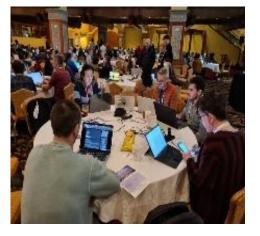

Schedule of Activities, RWD, Electronic Product Information (ePI), Adverse Events, FHIR to OMOP, Phenotypic Data

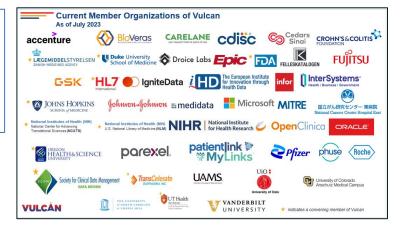

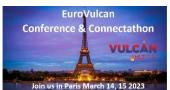

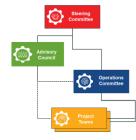

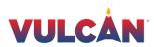

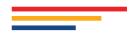

# **Topics for this ePI track**

- 1. ePI Governance: Define joint profiles and governance model between EMA, Gravitate Health and Vulcan
- 2. ePI style sheet: Create and test a final draft of a default style sheet for ePIs
- 3. ePI Capability: Define basic API functionality requirements
- 4. Connectathon Roadmap: Define objectives for the next 4 connectathons (including IDMP testing)
- 5. PhPID IG: Test and clarify API capability, profiles and resources to support GIDWG (and related) end-to-end request process
- 6. ANVISA: Incorporate Brazilian scenarios and data into ePI and GIDWG endto-end IDMP testing

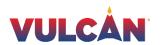

# GIDWG (1/6) Global Identification Working Group

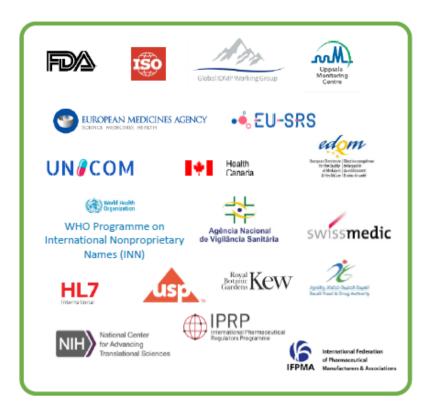

Chartered in 2021 as an outcome of a 2019 WHO IDMP Workshop in Geneva, September 2019.

- Why was GIDWG established?
  - There was <u>no</u> organization focused on demonstrating that the standards can be implemented globally.
- Membership
  - Founding members include EU EMA, U.S. FDA, and WHO-UMC. Additional regulatory members are Health Canada, ANVISA, Swissmedic and Saudi FDA. IFPMA has joined as an industry member
- What is its focus?
  - Develop and execute projects to demonstrate that the IDMP standards are "fit" for global implementation.
  - Develop a framework, including business rules, best practices and operating model, for the global IDMP implementation and maintenance of global identifiers for marketed products.

https://gidwg.org/

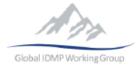

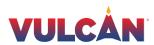

# **GIDWG (2/6)**

# GIDWG project end to end testing for Global PhPID

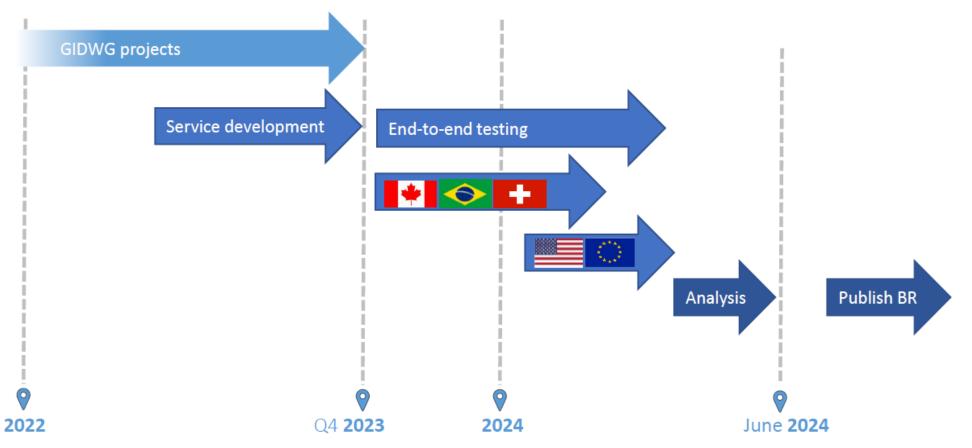

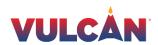

# GIDWG (3/6) - End-to-End Testing /Scope

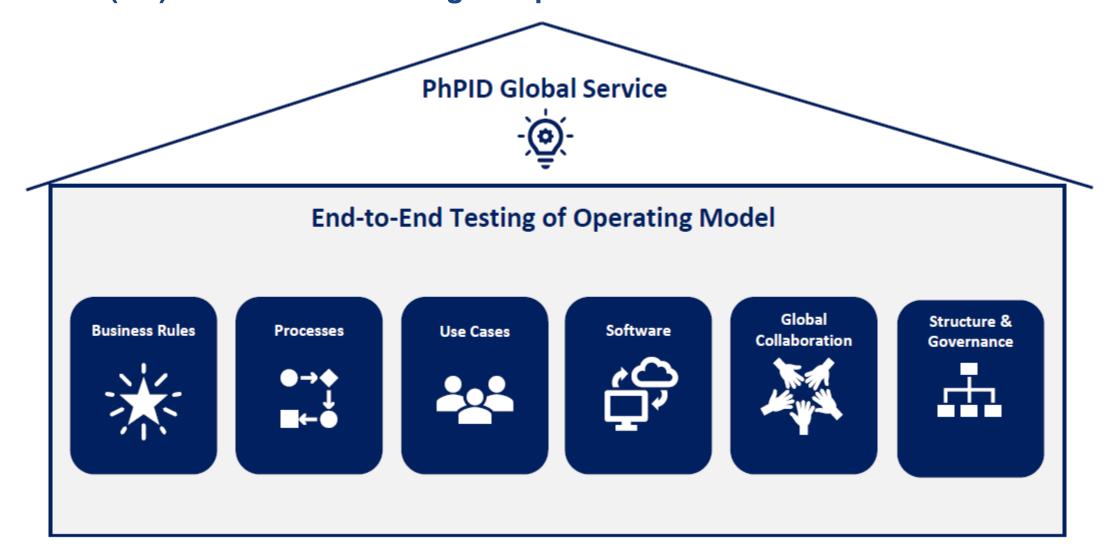

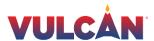

# GIDWG (4/6) - End-to-End Testing /results so far

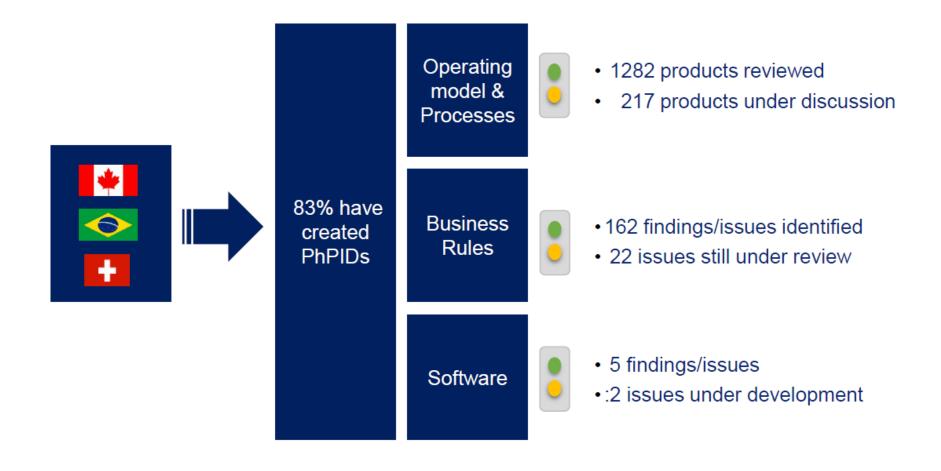

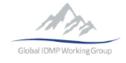

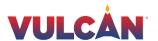

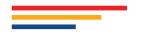

# GIDWG (5/6) - Proposed change management of PhPID (high level)

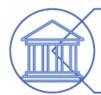

Regulatory authorities are responsible to publish updates/changes to Medicinal products

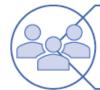

WHO-UMC is responsible for displaying updated PhPID data (Deprecated/Merged/Split) in Global PhPID service

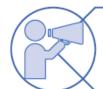

Updates communicated through APIs and publish service

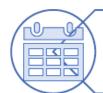

Daily updates and biannual release service

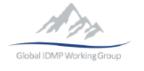

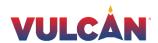

# GIDWG (6/6) - Annual Stakeholders' meeting

# Sao Paulo, Brazil, September 9-12

- September 9-10, Technical meeting for GIDWG members
- September 11, Regulatory and Industry forum
- September 12, Open meeting (hybrid)

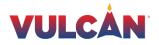

# Global PhPID and Substance ID (GSID)

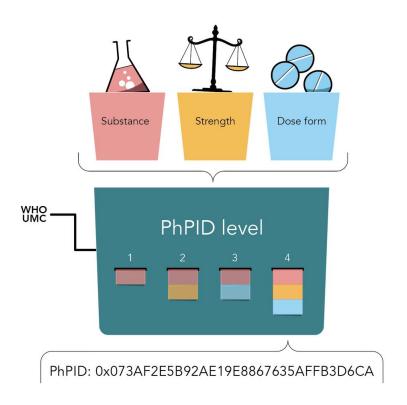

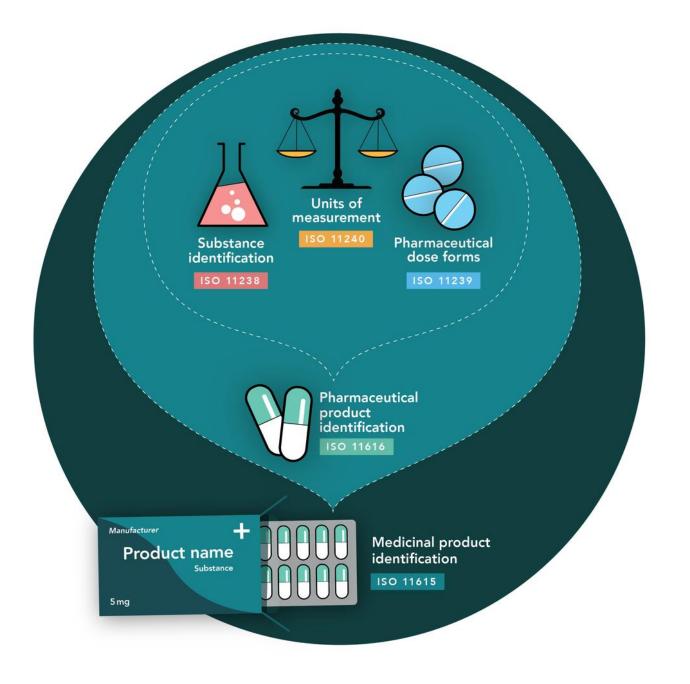

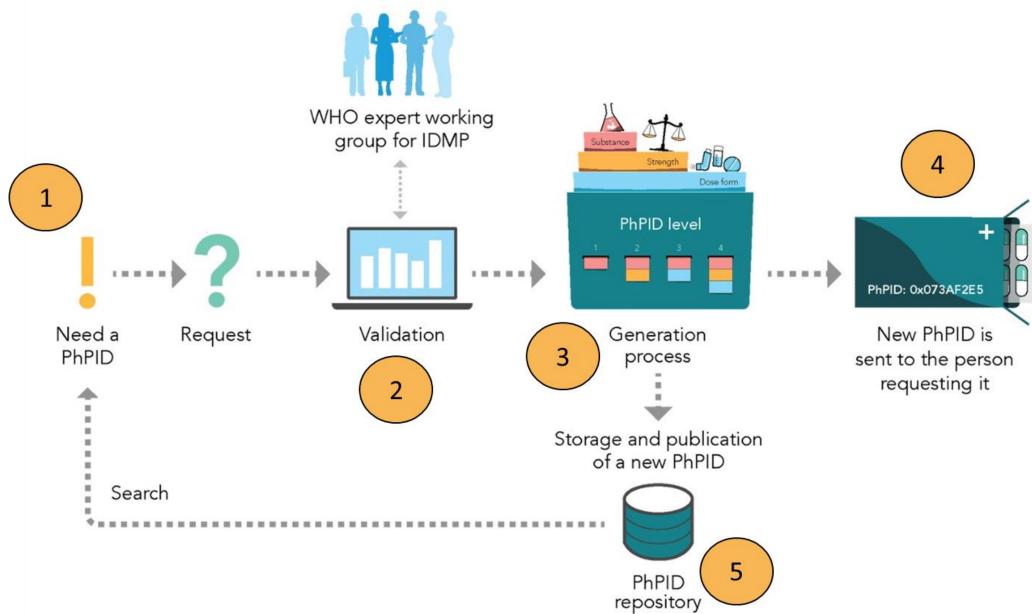

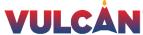

### **IDMP on FHIR**

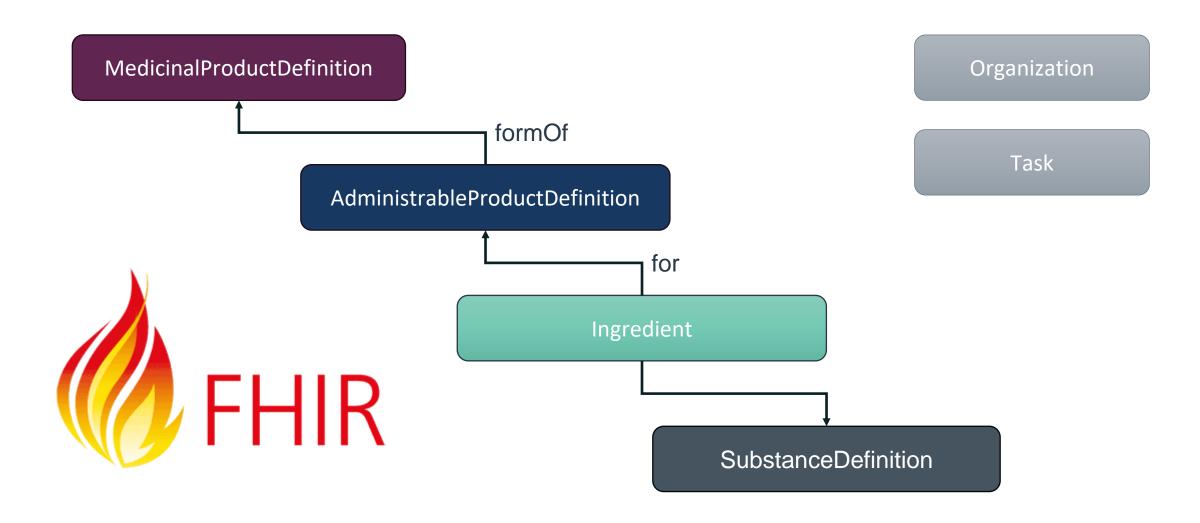

# **Request PhPID**

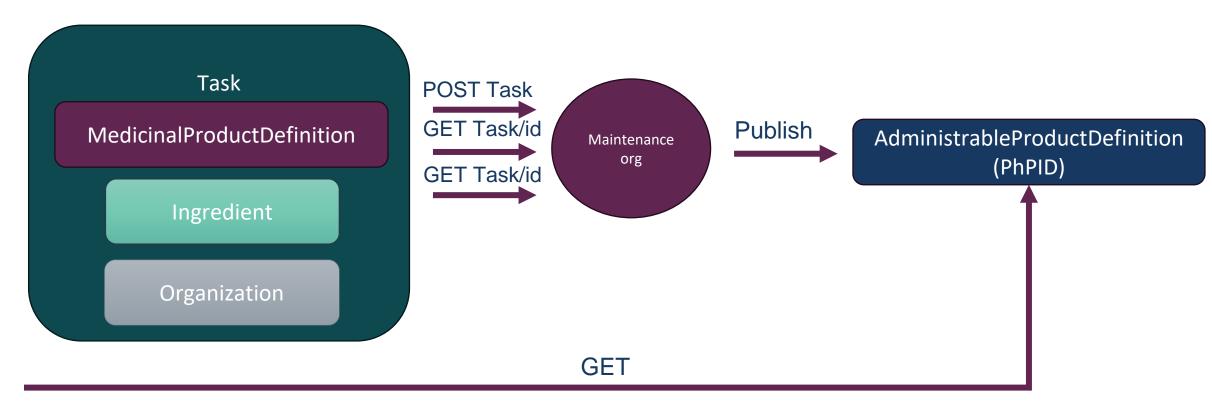

# Request Process

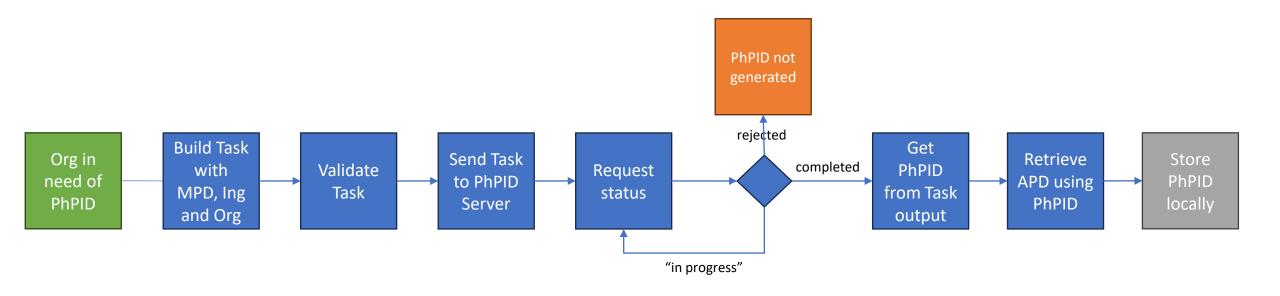

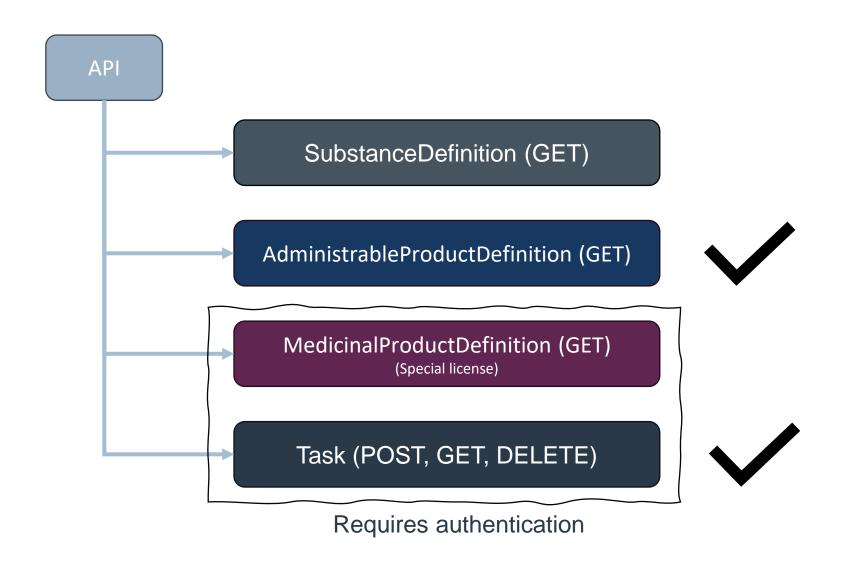

# Overview of Task APIs

- POST Task
  - Sends a request, responds with an OperationOutcome if failure and a Task with a status if successful
- POST Task/\$validate
  - Validates a Task (should always be used before POSTing the task "for real", responds with an OperationOutcome
- GET Task/[taskId]
  - Retrieves a specific Task (as a single Task resource)
- GET Task
  - retrieves all "my" Tasks in a Bundle
- GET Task?status=rejected|completed|...
  - Retrieves all "my" Tasks with a specific status as a Bundle
- DELETE Task/[taskId] do we need this

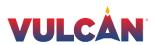

# Overview of APD (Administrable Product Definition) API

- GET APD/[PhPID]
  - Retrieves the APD corresponding to the PhPID
- GET APD? has:Ingredient:for:substance-code=GSID23G92UMX93H45
  - Search by substance-code
- GET APD?parent-php=8195D4AF1287CCE3442C2F308F61DBBC
  - Search all APDs with a "parent" with the specified PhPIDs
- GET APD?form-of.identifier=4C34BE81784
  - Find the APD for a specified MPID (from WHO-Drug)

Note that an APD represents a PhPID in this API

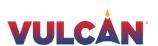

APD = AdministrableProductDefinition, shortened for clarity

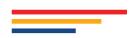

# Authentication

- To request a new Task and to handle existing Tasks the client needs to authenticate itself
- Always use the same guid for all subsequent calls for the same "user"

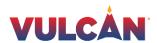

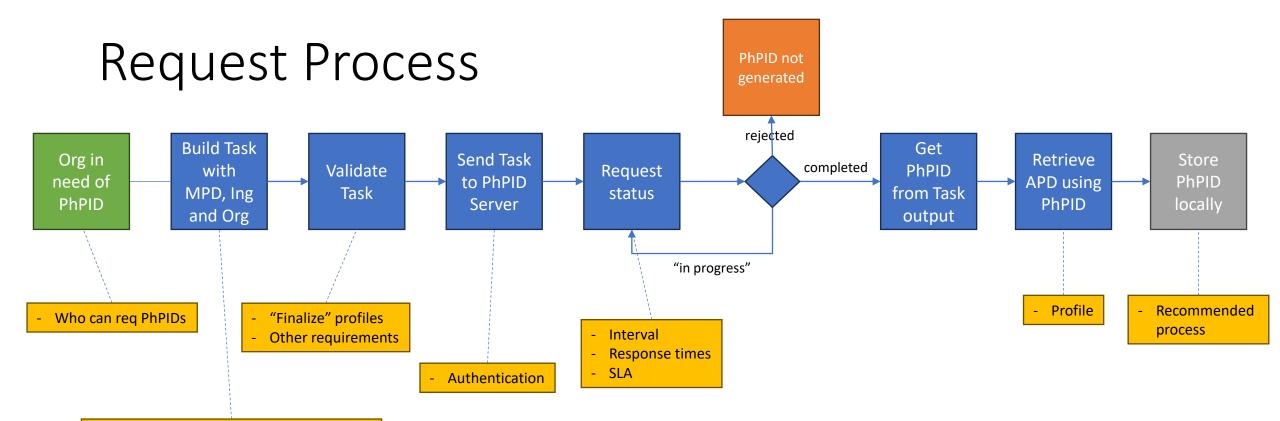

- Are we fine with MPD, Ing and Org (x2?)
- Source of information
- Contact for Task versus Authentication
  - Can you req for someone else?

### Other

- What search capabilities do we need for Tasks, APDs and MPDs (look at what we have, can we remove and should we add some)
- Prioritize
- Versioning of API
- Versioning of "resources" (e.g. the APD API)
- Versioning of profiles

### **Implementation Guide**

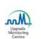

#### WHO-UMC IDMP Management and Publish API

0.1.0 - CI Build 🚳

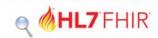

IG Home Background Requesting PhP and GSIDs ▼ Authentication Versioning Table of Contents Artifact Index Support ▼

Table of Contents > WHO-UMC IDMP Management and Publish API

WHO-UMC IDMP Management and Publish API, published by Uppsala Monitoring Centre. This guide is not an authorized publication; it is the continuous build for version 0.1.0 built by the FHIR (HL7® FHIR® Standard) CI Build. This version is based on the current content of https://github.com/Uppsala-Monitoring-Centre/WHO-UMC-IDMP-Service/ and changes regularly. See the Directory of published versions of

### 1 WHO-UMC IDMP Management and Publish API

| Official URL: http://idmp.who-umc.org/fhir/ImplementationGuide/idmp.who-umc.org.fhir | Version: 0.1.0                        |
|--------------------------------------------------------------------------------------|---------------------------------------|
| Active as of 2024-05-08                                                              | Computable Name: WhoUmcIDMPManagement |

#### Note

The specification herewith documented is for the time being a proof of concept specification, and may not be used for any implementation purposes. No liability can be inferred from the use or misuse of this specification, or its consequences.

- Scope
- Introduction
- Dependencies
- Cross Version Analysis
- Global Profiles
- IP statements
- Authors and Contributors

### 1.1 Scope

The scope of this Implementation Guide is to document the WHO-UMC IDMP API FHIR service, by describing the context in which the API can be used as well as the technical overview for using the API.

#### 1.2 Introduction

This Implementation Guide has a target audience of system integrators to the WHO-UMC IDMP API. The API is based on the HL7 FHIR standard and this guide describes supported FHIR resources.

The Implementation Guide describes how FHIR standard is used to exchange data for ISO IDMP standards for global PhPIDs and GSIDs. For information about ISO IDMP, see the Background section in this guide.

The main resources maintained by the service are the Pharmaceutical Product IDs, PhPIDs, (manifested through the AdministrableProductDefinition resource) and the Global Substance IDs, GSIDs, (manifested through the SubstanceDefinition resource). However, the MedicinalProductDefinition resource is also vital since it serves as input for PhPID generation. The Implementation Guide describes how new global PhPIDs and GSIDs are requested using asynchronous FHIR requests, and how they are delivered through FHIR.

#### 1.2.1 Access to the WHO-UMC IDMP FHIR server

The (preview) FHIR server with tutorials and examples can be reached at https://idmp.who-umc.org/fhir </a>.

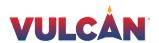

### The API

# WHO-UMC IDMP Management and Publish API (preview)

### **Resources and tutorials**

PhP related resources

Requesting a new PhPID (AdministrableProductDefinition) using a Task

Requesting a new GSID (SubstanceDefinition) using a Task

Code systems, value sets and extensions

### **Experimental**

WHODrug code system

### **FHIR Server**

FHIR Capability Statement resource

**Implementation Guide** 

Open API yaml file

-

**About** 

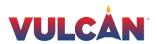

### **Connectation 36**

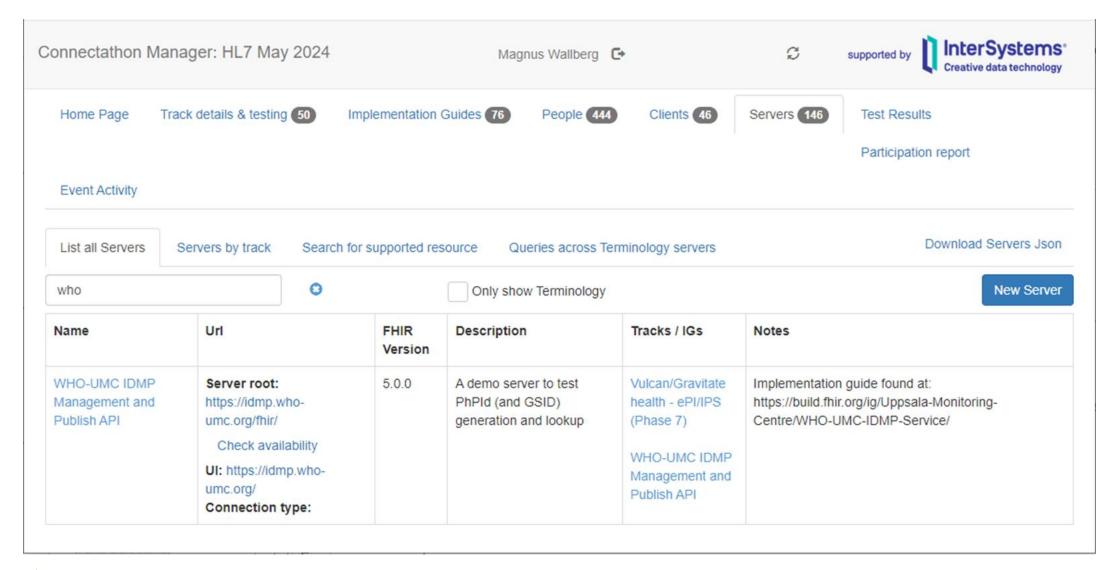

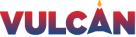

# Substances to use

- METHOTREXATE SODIUM, GSID9XBS2KCF3K1Z1
- BUDESONIDE, GSID5F15DZZ28F08D
- ENALAPRIL MALEATE, GSID1GFE68EBH236M
- TRASTUZUMAB DERUXTECAN, GSID48TV4HSX2SA6K
- LEVOTHYROXINE SODIUM, GSID74BGL0NXH45F4
- AMPICILLIN, GSID1NPK9P0LZ2Z9Z
- ALBUTREPENONACOG ALFA, GSID6LMD175ERE8YS
- IMATINIB MESYLATE, GSID73M8XV2G7PU5T
- METHOTREXATE, GSID23G92UMX93H45
- NALOXONE, GSID7FB73MCT1HS3G
- BUPRENORPHINE, GSID3ZYX232V0MC35
- AMLODIPINE, GSID9XAC86LEH7EZA
- AMLODIPINE BESYLATE, GSID429V16KLE32R6
- CISPLATIN, GSID99L1CUB38GD6S

# Links

- Implementation Guide
  - https://build.fhir.org/ig/Uppsala-Monitoring-Centre/WHO-UMC-IDMP-Service/
- FHIR API
  - https://idmp.who-umc.org/fhir (api)
  - https://idmp.who-umc.org/ (tutorial)
- Connectathon
  - http://conman.clinfhir.com/connectathon.html?event=con36
- IG GitHub Repo (where to report issues with the IG)
  - <a href="https://github.com/Uppsala-Monitoring-Centre/WHO-UMC-IDMP-Service">https://github.com/Uppsala-Monitoring-Centre/WHO-UMC-IDMP-Service</a>

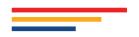

# **NORDIC+UK – Project goals and participants**

- Cooperation of the Nordic pharmaceutical product compendia:
  Medicin.dk (Denmark), Pharmaca (Finland), Felleskatalogen (Norway), and FASS (Sweden)
- Supply FHIR format package leaflets for the testing scenarios of Gravitate Health
- Joined by Datapharm (UK) to deliver package leaflets in English
- Technical teams from the compendia, using as source existing structured electronic package leaflets in proprietary formats

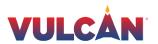

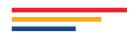

# NORDIC+UK – Project outcomes

- Conversion of up to ~300 package leaflets for each language (depending on product availability in the country)
- Common FHIR implementation guide describing the ePI structures and code systems that are used (used internally for coordination and validation)
- Testing the Vulcan ePI IG and samples from the EMA ePI pilot

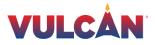

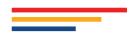

# **NORDIC+UK – Connectathon participation**

- Test the ePI IG through an implementation
- Demonstrate regional adaptation of the global IG
- Recommend updates for version 1.1 based on experience
- Test case for API capabilities, both fetching from regulators and distributing to end users
- Use case demonstrating the need for cross-country ID like the PhPID
- Testing stylesheet and content harmonization

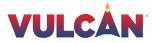

# **Default ePI stylesheet – Today's situation**

- Each compendia have package leaflets, styled differently
- The content is converted from Word/PDF
- The HTML code and the view is customized to the website

Pakningsvedlegg: Informasjon til brukeren

ABASAGLAR 100 enheter/ml KwikPen injeksjonsvæske, oppløsning i ferd Baclofen Medical Valley 10 mg tabletter penn

insulin glargin

Det inneholder informasjon som er viktig for deg.

- Ta vare på dette pakningsvedlegget. Du kan få behov for å lese det igjen.
- Spør lege, apotek eller sykepleier hvis du har flere spørsmål eller trenger mer informas
- Dette legemidlet er skrevet ut kun til deg. Ikke gi det videre til andre. Det kan skade der Spørg lægen eller apotekspersonalet, hvis der er mere, du vil vide. om de har symptomer på sykdom som ligner dine.

Indlægsseddel: Information til brugeren

**Baclofen Medical Valley 25 mg tabletter** baclofen

Les nøye gjennom dette pakningsvedlegget før du begynner å bruke ABASAGLAR Kwiki Læs denne indlægsseddel grundigt, inden du begynder at tage dette lægemiddel, da den indeholder vigtige oplysninger.

- Gem indlægssedlen. Du kan få brug for at læse den igen.
- . I man har ordinaret dette Imaemiddel til dia nerconliat. I ad derfor være med at give

· Kontakt lege, apotek eller sykepleier dersom du opplever bivirkninger Symbicort Turbuhaler forte inhalaatiojauhe bivirkninger som ikke er nevnt i dette pakningsvedlegget. Se avsnitt 4. budesonidi. formoterolifumaraattidihydraatti

Bipacksedel: Information till användaren

### Cabazitaxel Accord

20 mg/ml koncentrat till infusionsvätska, lösning cabazitaxel

Läs noga igenom denna bipacksedel innan du börjar använda detta läkemedel. Den innehåller information som är viktig för

> du kan behöva läsa den igen. or vänd dig till läkare, apotekspersonal eller

la med läkare, apotekspersonal eller sjuksköterska. la biverkningar som inte nämns i denna information. Se

### Yleisiä ohjeita

Lue tämä pakkausseloste huolellisesti, ennen kuin aloitat tämän lääkkeen käyttämisen, sillä se sisältää sinulle tärkeitä tietoja.

- Säilytä tämä pakkausseloste. Voit tarvita sitä myöhemmin.
- Jos sinulla on kysyttävää, käänny lääkärin tai apteekkihenkilökunnan puoleen.
- Tämä lääke on määrätty vain sinulle eikä sitä pidä antaa muiden käyttöön. Se voi aiheuttaa haittaa muille, vaikka heillä olisikin samanlaiset oireet kuin sinulla
- Jos havaitset haittavaikutuksia, kerro niistä lääkärille tai apteekkihenkilökunnalle. Tämä koskee myös sellaisia mahdollisia haittavaikutuksia, joita ei ole mainittu tässä pakkausselosteessa. Ks. kohta Mahdolliset haittavaikutukset.

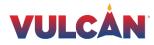

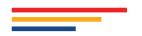

# **Default ePI stylesheet – Future needs**

- Applications for cross-border use cases might need to display package leaflets from diverse sources
- To ensure efficient processing and a consistent display for optimal user experience, the package leaflet structures should be harmonized
- The package leaflets should now function together in the same application context

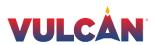

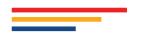

# **Content guidelines – Basis of a default ePI stylesheet**

- FHIR profiles define the structured content of the package leaflets within the ePI, down to the section codes and section hierarchy in the Composition
- The central part of the package leaflet resource is narrative HTML
- Baseline rules (similar to profiles) should be defined for the narrative HTML
- Conforming to and building on the guidelines in the FHIR specification

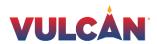

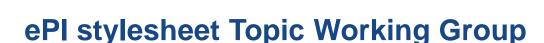

- Define baseline recommendations for the HTML
- Example conversion stylesheet from FHIR ePI to HTML (including section structure, metadata, and possibly the structured resources)
- Example CSS stylesheet for visual design of the ePI

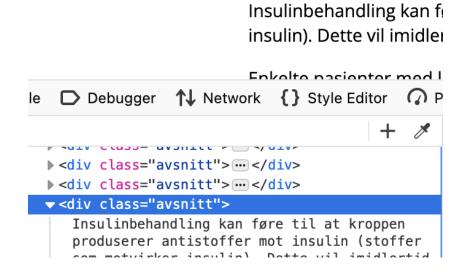

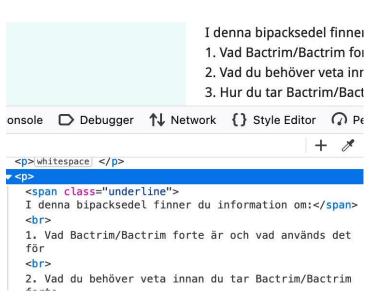

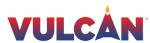

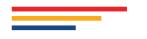

# UK compendium english language ePI

- Datapharm supporting with ePI content from emc (medicines.org.uk) for Gravitate Health test scenarios
- Connectathon to discuss suitable identifiers to correlate equivalent UK medicines.
- Candidate identifiers that could assist in the process: (ATC, dm+d AMP ID, PhP ID)
- Review of ePI preview API. Example ePIs available by API in FHIR JSON and XML formats. Feedback on API functionality.

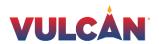

# Norway & UK linked data

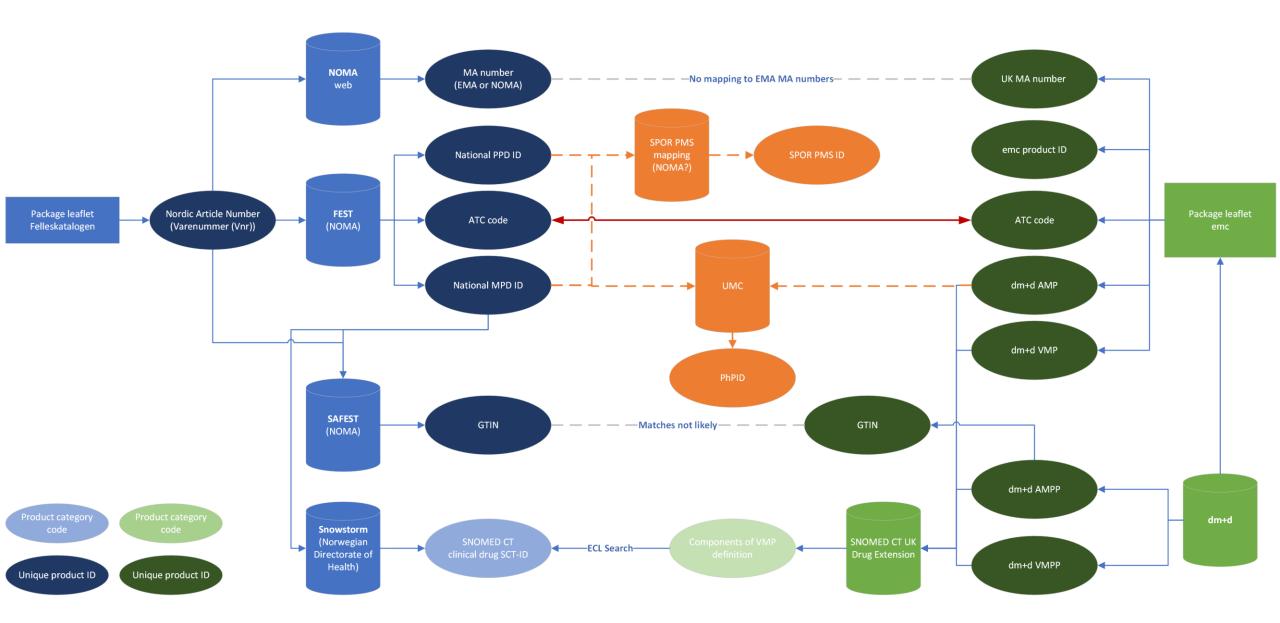

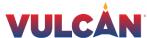

# Norway & UK linked data

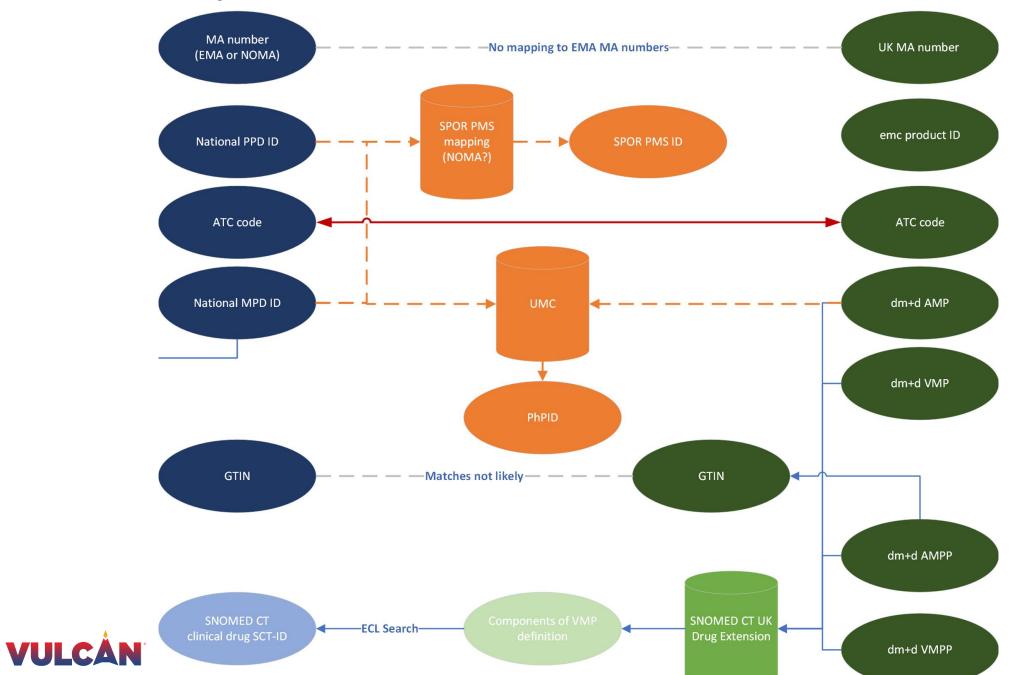

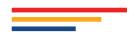

# Key topics 36th FHIR Connectathon for the Vulcan Gravitate-Health/ePI track in collaboration with UNICOM

- 1. ePI Governance: Define joint profiles and governance model between EMA, Gravitate Health and Vulcan
- 2. ePI style sheet: Create and test a final draft of a default style sheet for ePIs
- 3. ePI Capability: Define basic API functionality requirements
- 4. Connectathon Roadmap: Define objectives for the next 4 connectathons (including IDMP testing)
- 5. PhPID IG: Test and clarify API capability, profiles and resources to support GIDWG (and related) end-to-end request process
- 6. ANVISA: Incorporate Brazilian scenarios and data into ePI and GIDWG endto-end IDMP testing

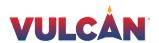

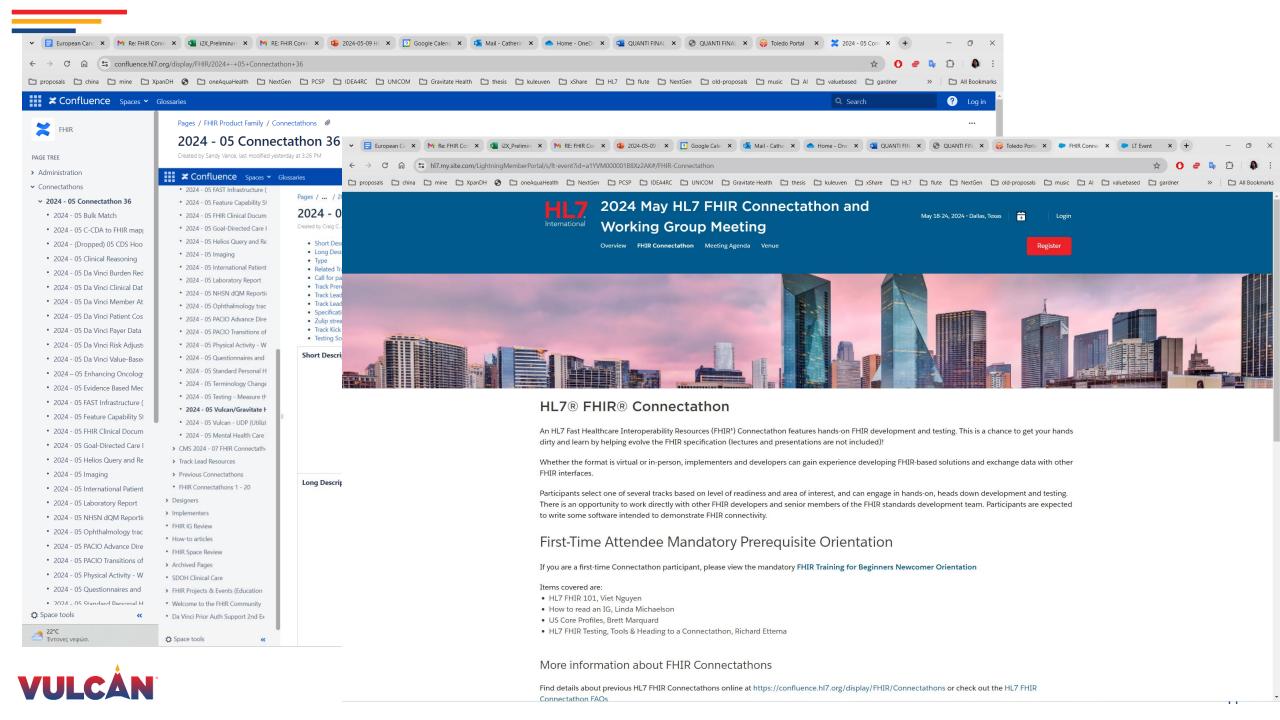